## **.. or assign IP address without DHCP**

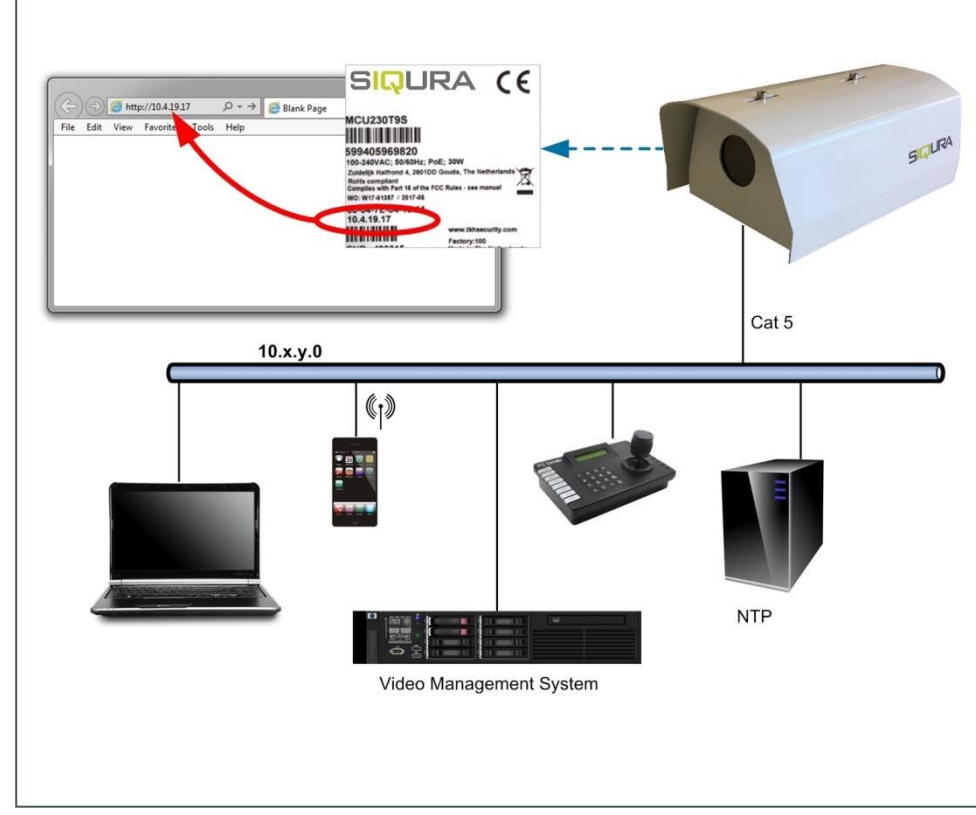

## **XCU Compact Rugged full-HD stainless-steel IP camera Quick Start Guide**

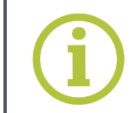

**© Siqura B.V. 2018** Version 0.1 (180207-01) XCU Compact QSG

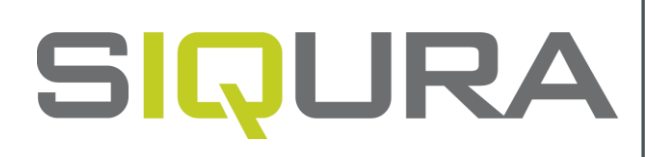

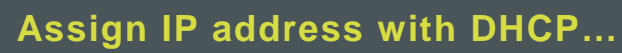

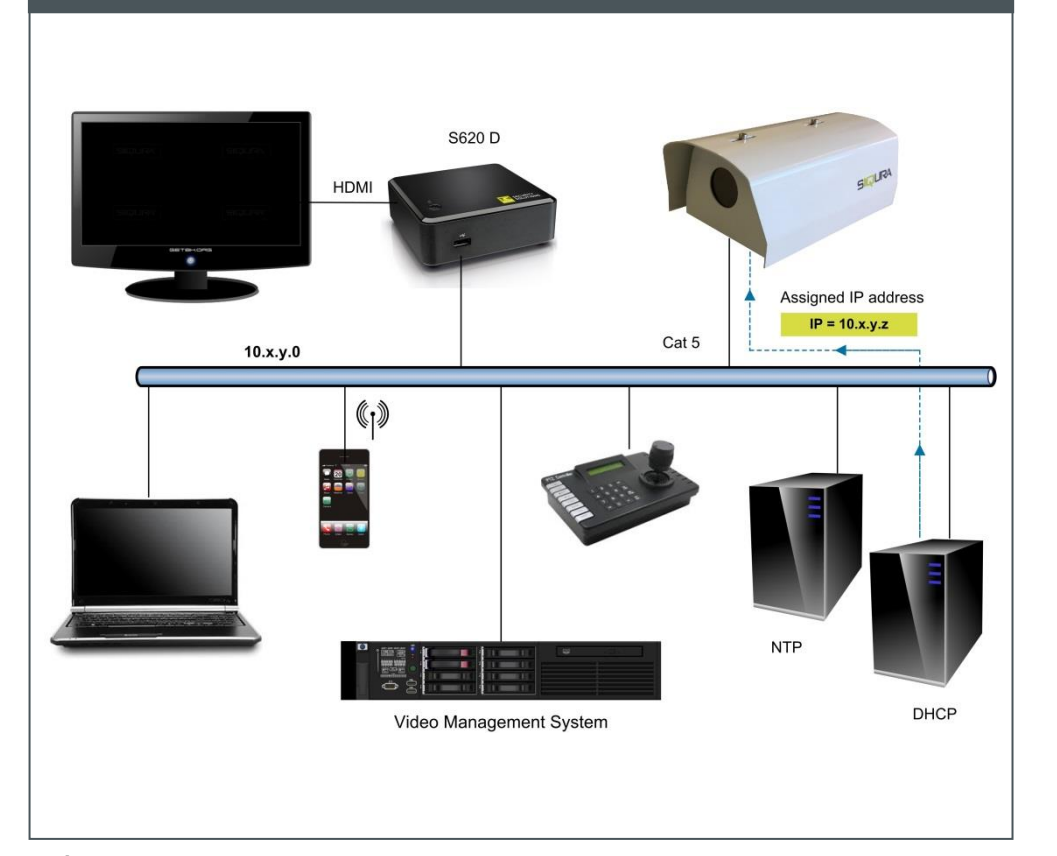

### **Connect and point**

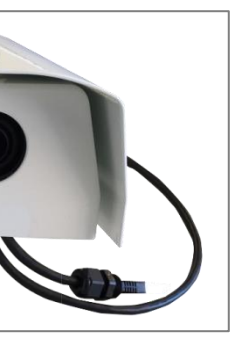

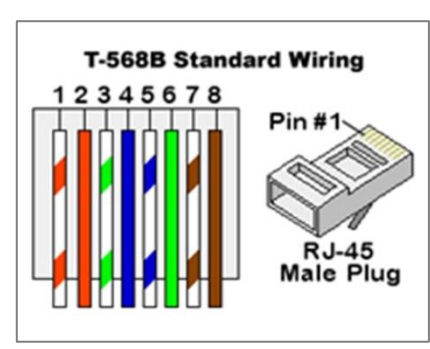

Find additional manuals, the datasheet, the EU Declaration of Conformity, and the latest firmware for this product at:

[siqura.com/downloads/s](http://www.siqura.com/support-files)oftware

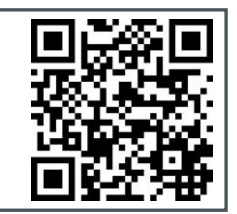

**Unpack Mount SILLIFA** *Wall mounted XCU Compact XCU Compact ceiling mounted on XCUCM01* XCU Compact Quick Start Guide 1x Camera unit *XCU Compact ceiling mounted on XCUCM02 XCU Compact wall/pole mounted on XCUCM02* • 1x Ouick Start Guide *Note 2: For detailed mounting instructions, download the installation manual. Note 1: Subject to modification. Actual product and accessories may differ in appearance. Note 3: The silica gel packet inside the camera must be replaced if the camera has been*

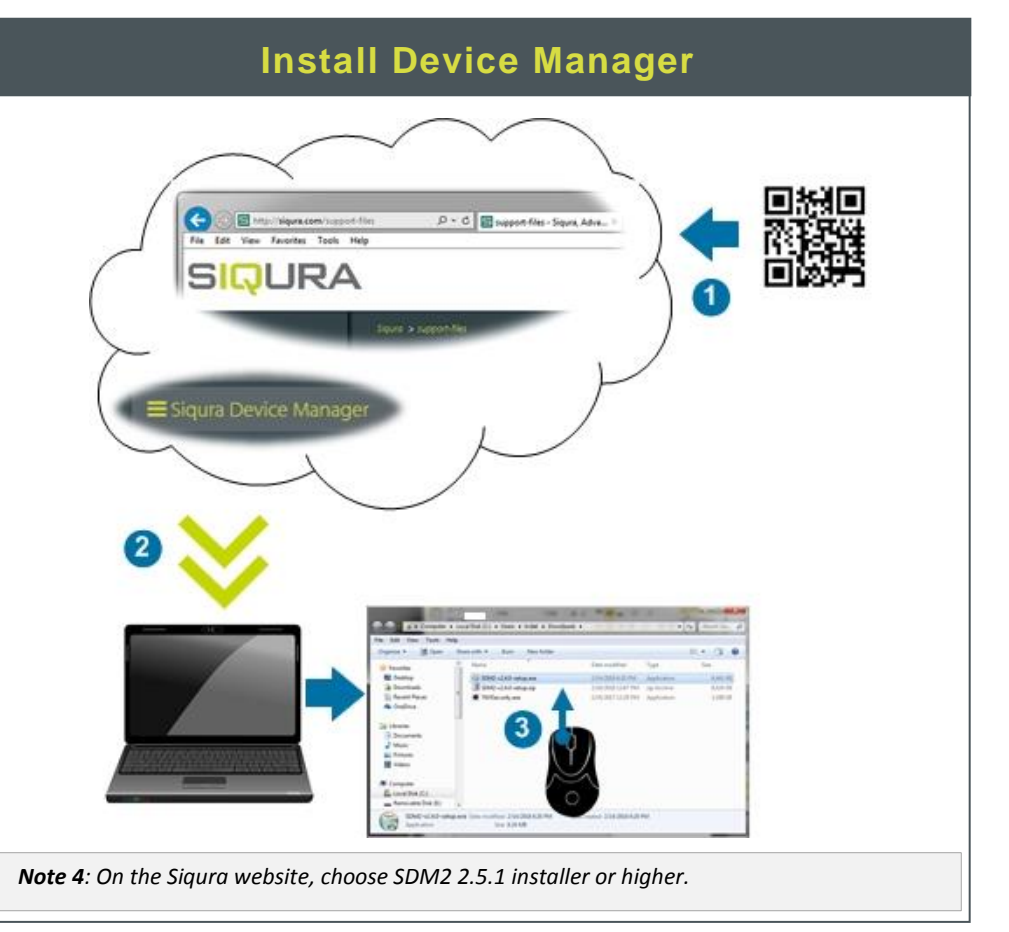

*opened.*

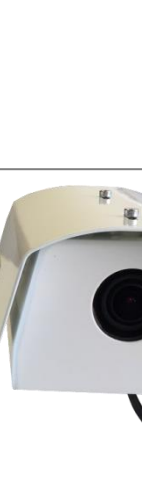

*Connect to Power over Ethernet (standard connection)*

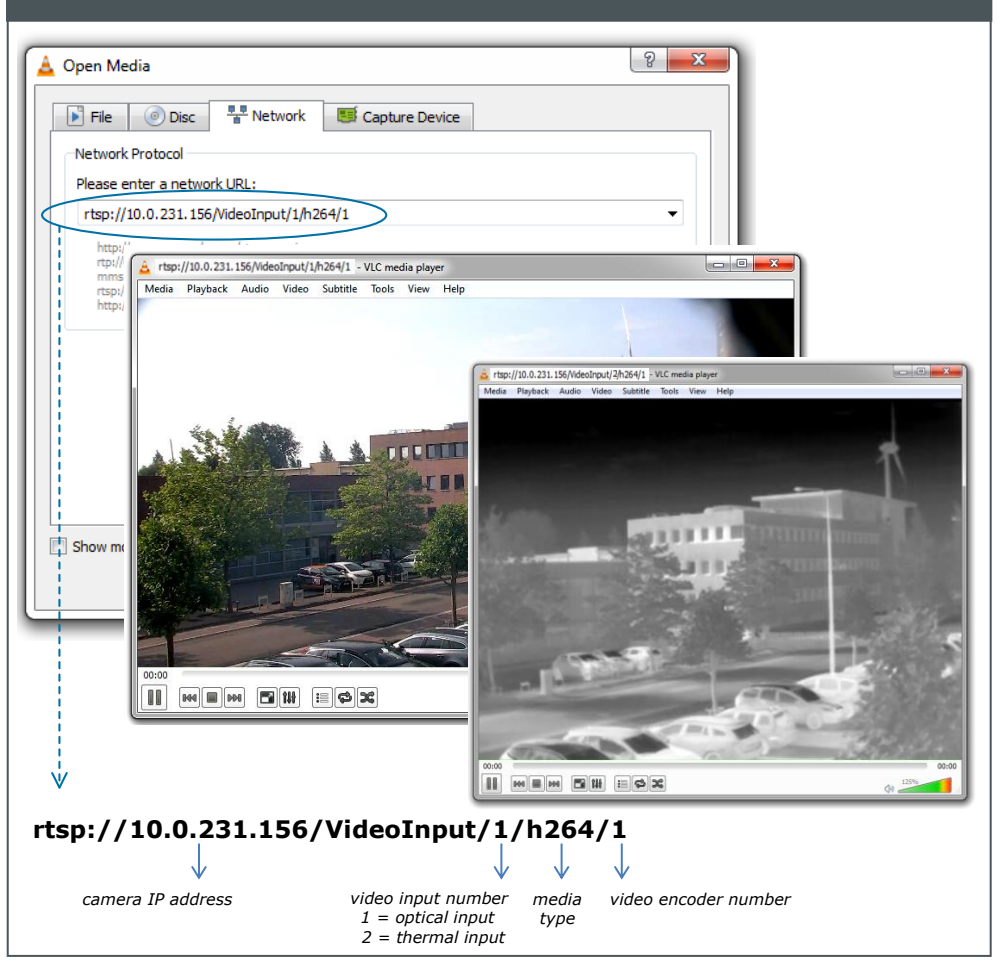

# **SIQURA D** Live Stre **DK** Camer  $\mathbf{B}$  Event oo Pecc Network Secur ACCESS.

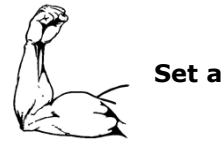

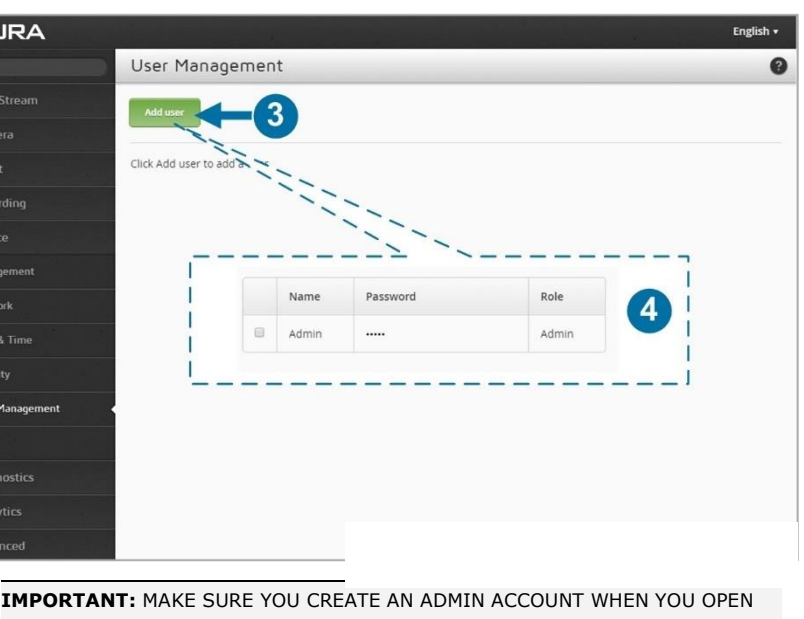

THE WEB INTERFACE FOR THE FIRST TIME. TO KEEP THE ACCOUNT SAFE, SET A STRONG, COMPLEX PASSWORD. THIS HELPS TO PREVENT UNAUTHORISED

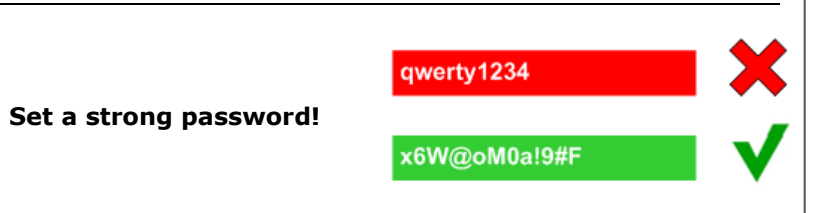

## **Change network settings and account Upgrade firmware Create Admin account**

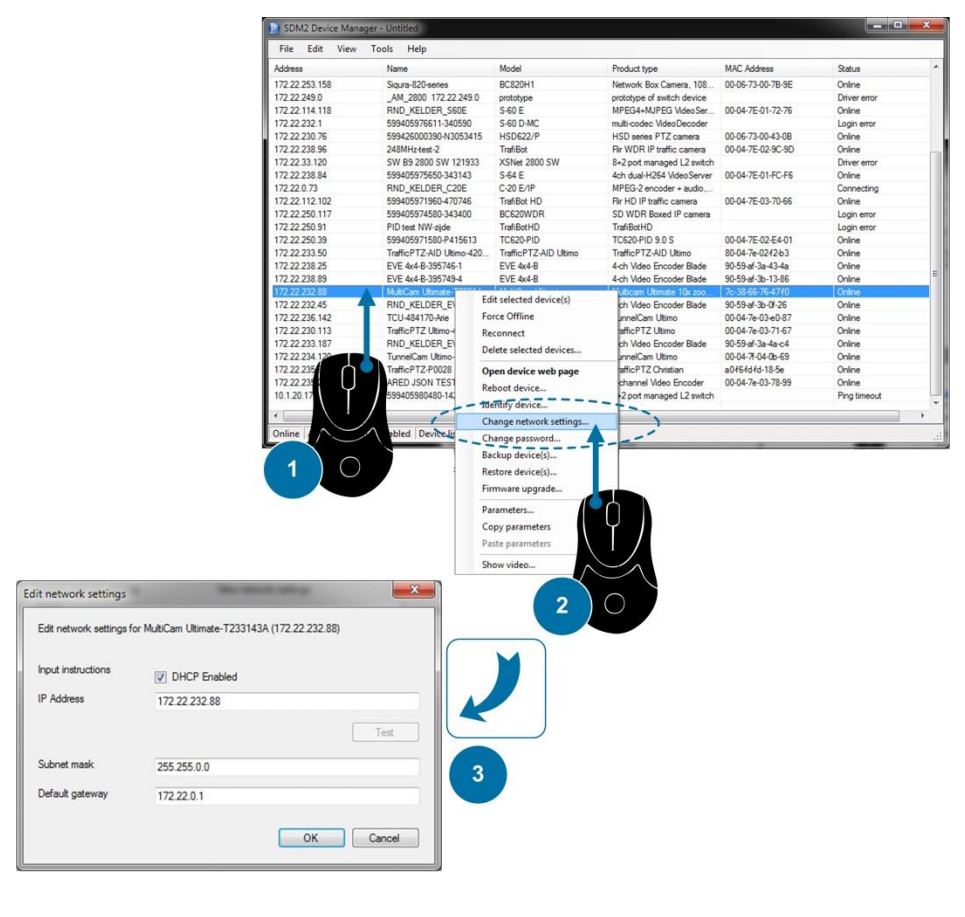

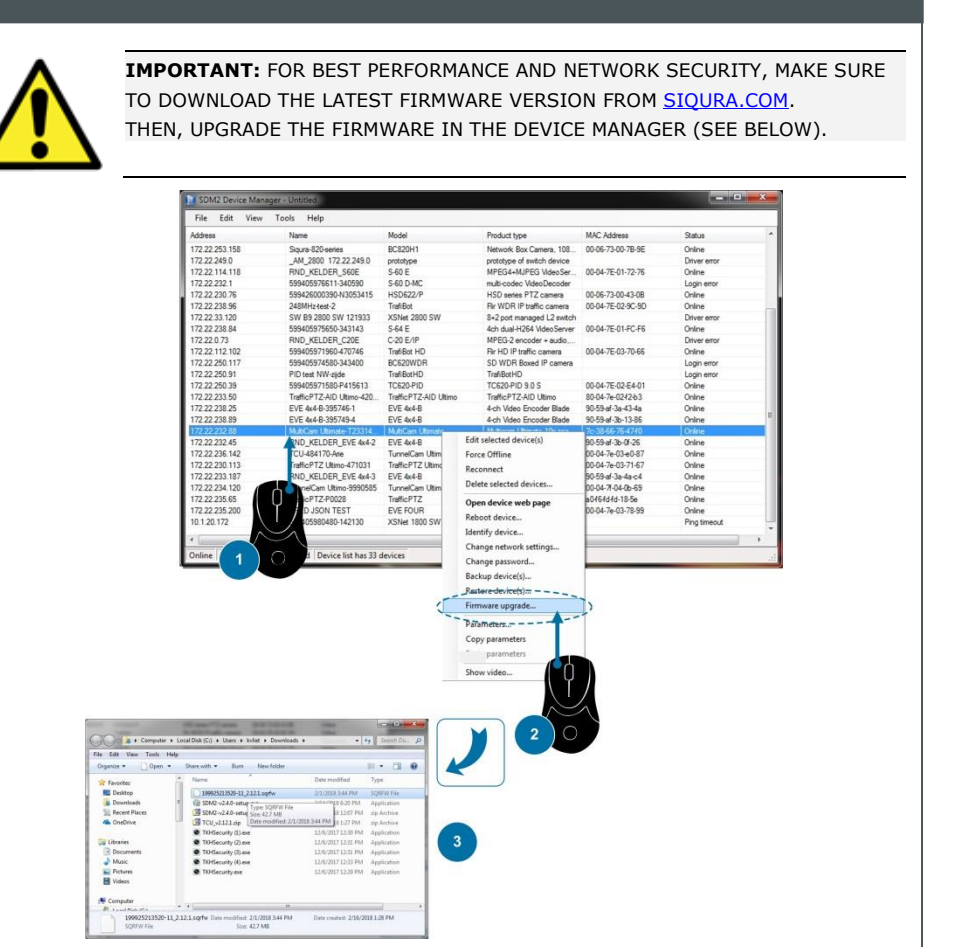

## **Change image settings View video stream in video player**

## **View live video via browser**

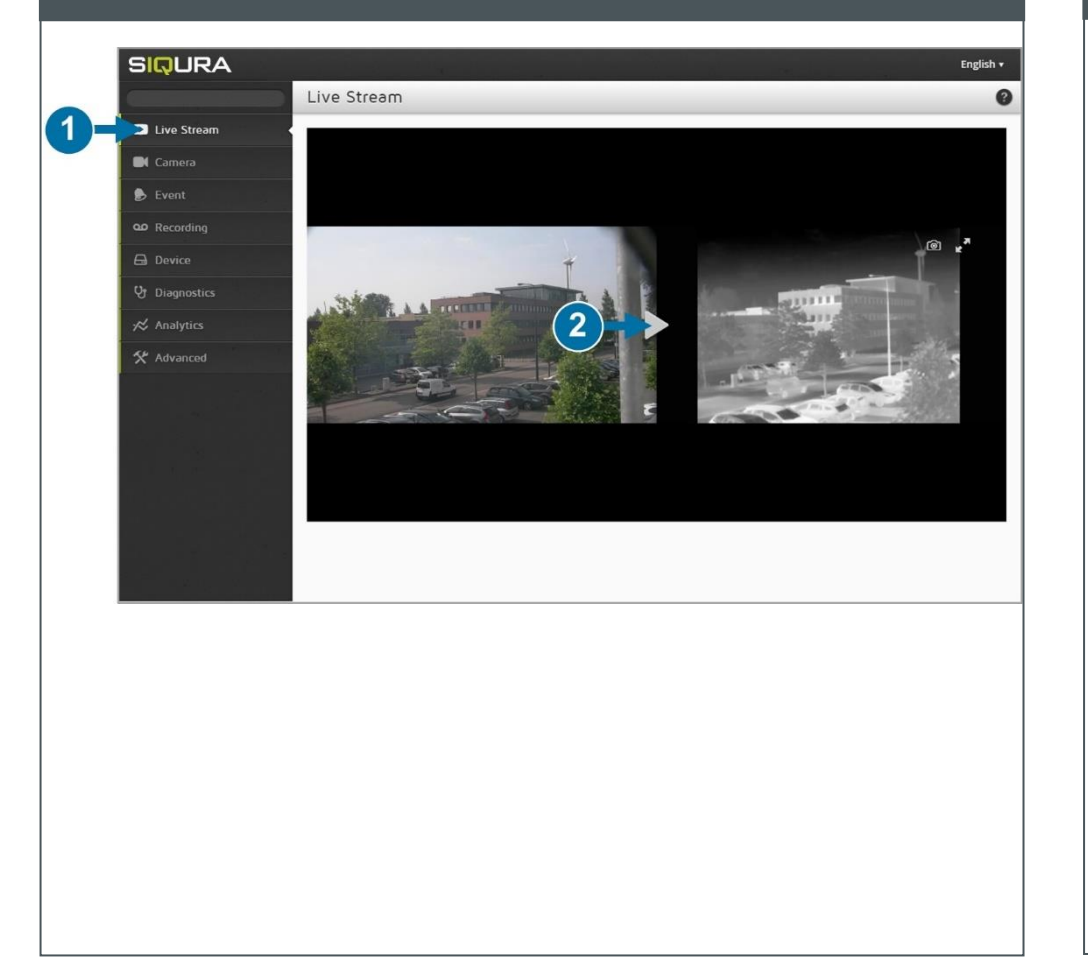

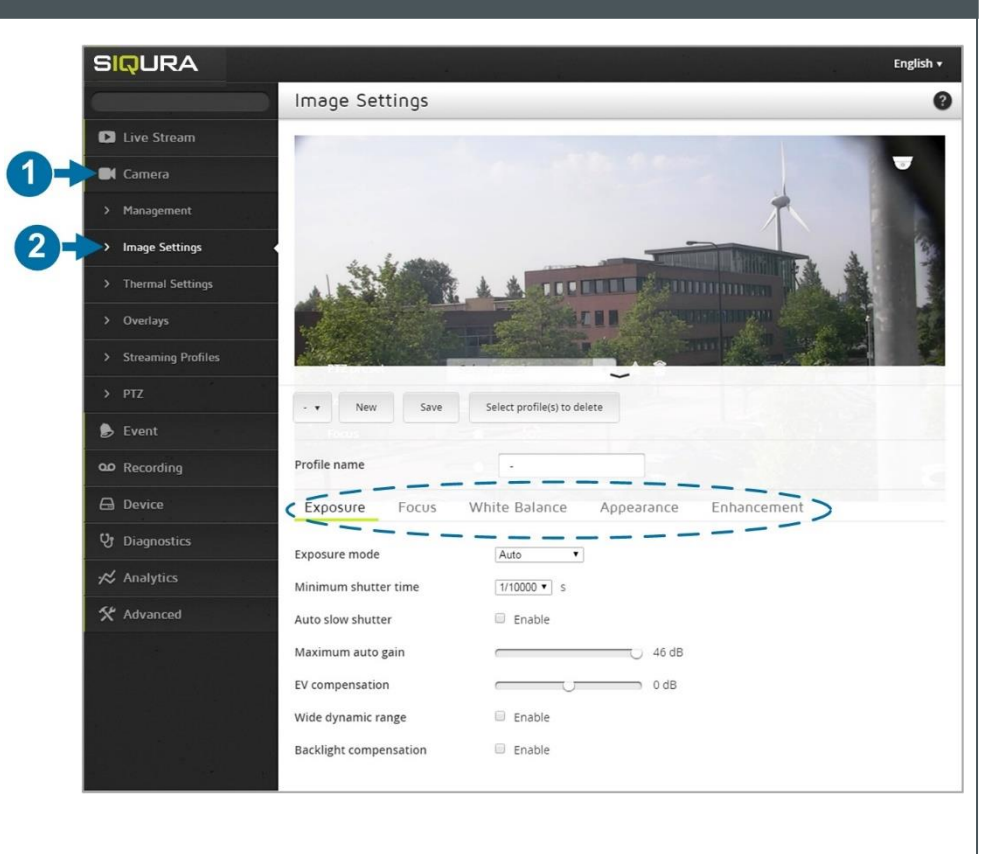